# **Sekundarstufe**

*Prisca Thierfelder*

# **im Alltag DaZ-Dialoge**

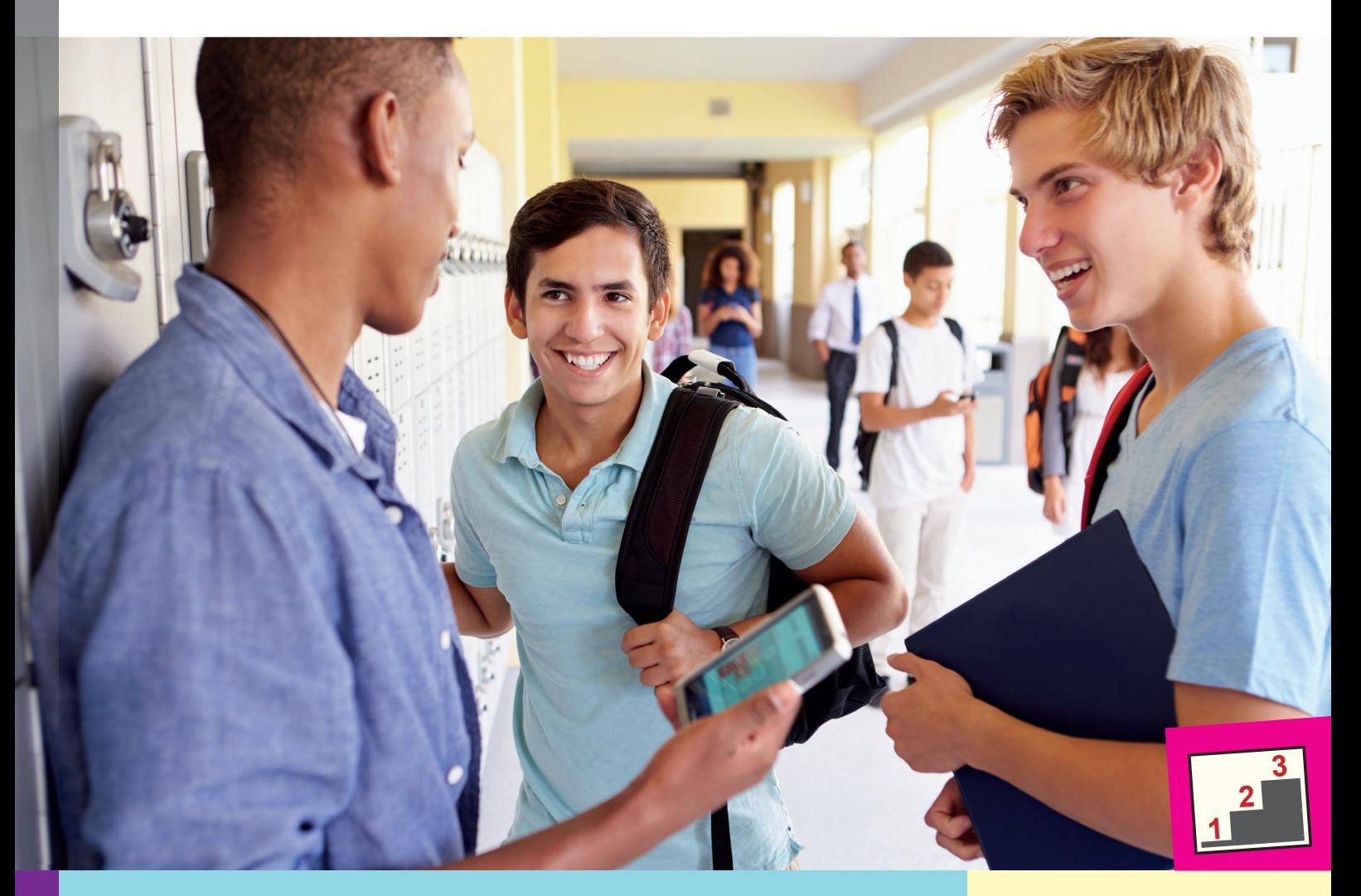

# **Alltagsszenen**  sicher bewältigen

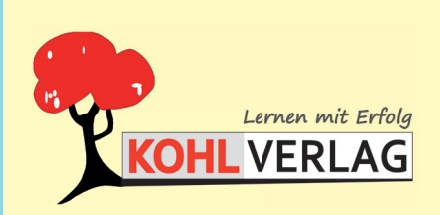

**www.kohlverlag.de**

## **DaZ-Dialoge im Alltag**

## **Alltagszenen sicher bewältigen**

3. Digitalauflage 2024

© Kohl-Verlag, Kerpen 2019 Alle Rechte vorbehalten.

Inhalt: Prisca Thierfelder Coverbild: © Monkey Business - AdobeStock.com Grafik/Satz: Eva-Maria Noack & Kohl-Verlag Redaktion: Kohl-Verlag

#### **Bestell-Nr. P12 256**

#### **ISBN: 978-3-96624-539-5**

#### **Bildquellen:**

Selte 4:© Monkey Business - AdobeStock, com; Selte 43:5 © Dovid/MSchroder - AdobeStock.com; Selte 6-8:© lopitp- AdobeStock; Selte 1:© Worchselte 4:© Postel After By Vachames - AdobeStock; Selte 1:© @Postel Cosence, Celte Stock.com; Seite 27: © JPC-PROD- AdobeStock.com; Seite 28: © Viachestov Iakobahk- AdobeStock, © Ljupco Smodovski - AdobeStock.com; Seite 28: © Viachestov IdeobeStock; Seite 30: © bluebot - AdobeStock Seite 31: © bluebot -

**© Kohl-Verlag, Kerpen 2024. Alle Rechte vorbehalten.** 

**Das Werk und seine Teile sind urheberrechtlich geschützt und unterliegen dem deutschen Urheberrecht. Jede Nutzung in anderen als den gesetzlich zugelassenen Fällen bedarf der vorherigen schriftlichen Einwilligung des Verlages (§ 52 a Urhg). Weder das Werk als Ganzes noch seine Teile dürfen ohne Einwilligung des Verlages an Dritte weitergeleitet, in ein Netzwerk wie Internet oder Intranet eingestellt oder öffentlich zugänglich gemacht werden. Dies gilt auch bei einer entsprechenden Nutzung in Schulen, Hochschulen, Universitäten, Seminaren und sonstigen Einrichtungen für Lehr- und Unterrichtszwecke. Der Erwerber dieses Werkes in PDF-Format ist berechtigt, das Werk als Ganzes oder in seinen Teilen für den Gebrauch und den Einsatz zur Verwendung im eigenen Unterricht wie folgt zu nutzen:**

- **Die einzelnen Seiten des Werkes dürfen als Arbeitsblätter oder Folien lediglich in Klassenstärke vervielfältigt werden zur Verwendung im Einsatz des selbst gehaltenen Unterrichts.**
- **Einzelne Arbeitsblätter dürfen Schülern für Referate zur Verfügung gestellt und im eigenen Unterricht zu Vortragszwecken verwendet werden.**
- **Während des eigenen Unterrichts gemeinsam mit den Schülern mit verschiedenen Medien, z.B. am Computer, Tablet via Beamer, Whiteboard o.a. das Werk in nicht veränderter PDF-Form zu zeigen bzw. zu erarbeiten.**

**Jeder weitere kommerzielle Gebrauch oder die Weitergabe an Dritte, auch an andere Lehrpersonen oder pädagogische Fachkräfte mit eigenem Unterrichts- bzw. Lehrauftrag ist nicht gestattet. Jede Verwertung außerhalb des eigenen Unterrichts und der Grenzen des Urheberrechts bedarf der vorherigen schriftlichen Zustimmung des Verlages. Der Kohl-Verlag übernimmt keine Verantwortung für die Inhalte externer Links oder fremder Homepages. Jegliche Haftung für direkte oder indirekte Schäden aus Informationen dieser Quellen wird nicht übernommen.** 

**Kohl-Verlag, Kerpen 2024**

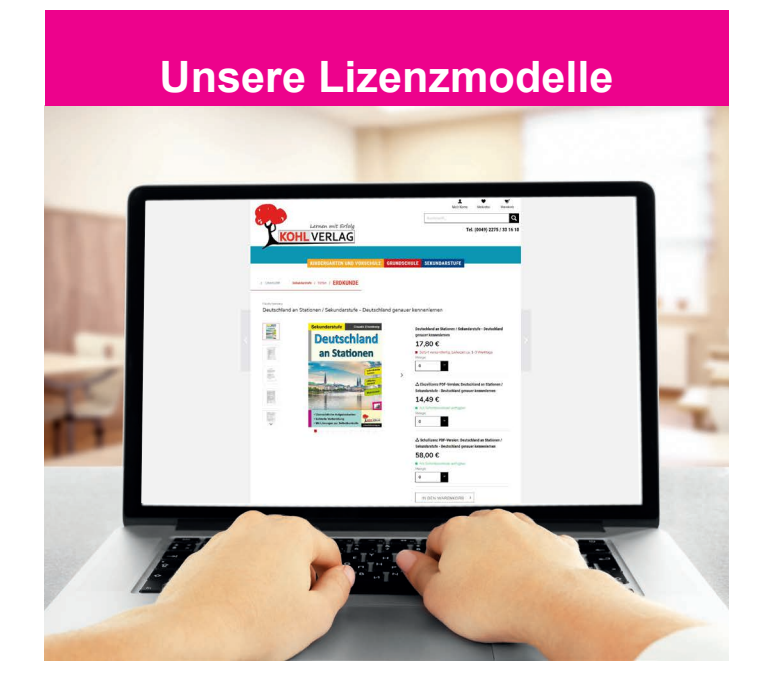

#### **Der vorliegende Band ist eine PDF-Einzellizenz**

Sie wollen unsere Kopiervorlagen auch digital nutzen? Kein Problem – fast das gesamte KOHL-Sortiment ist auch sofort als PDF-Download erhältlich! Wir haben verschiedene Lizenzmodelle zur Auswahl:

. The  $\blacksquare$ 

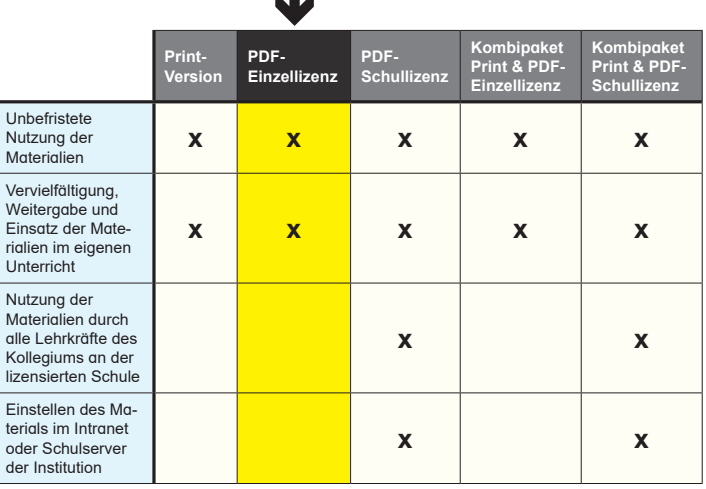

 *Seite 2* Die erweiterten Lizenzmodelle zu diesem Titel sind jederzeit im Online-Shop unter www.kohlverlag.de erhältlich.

# **Inhalt**

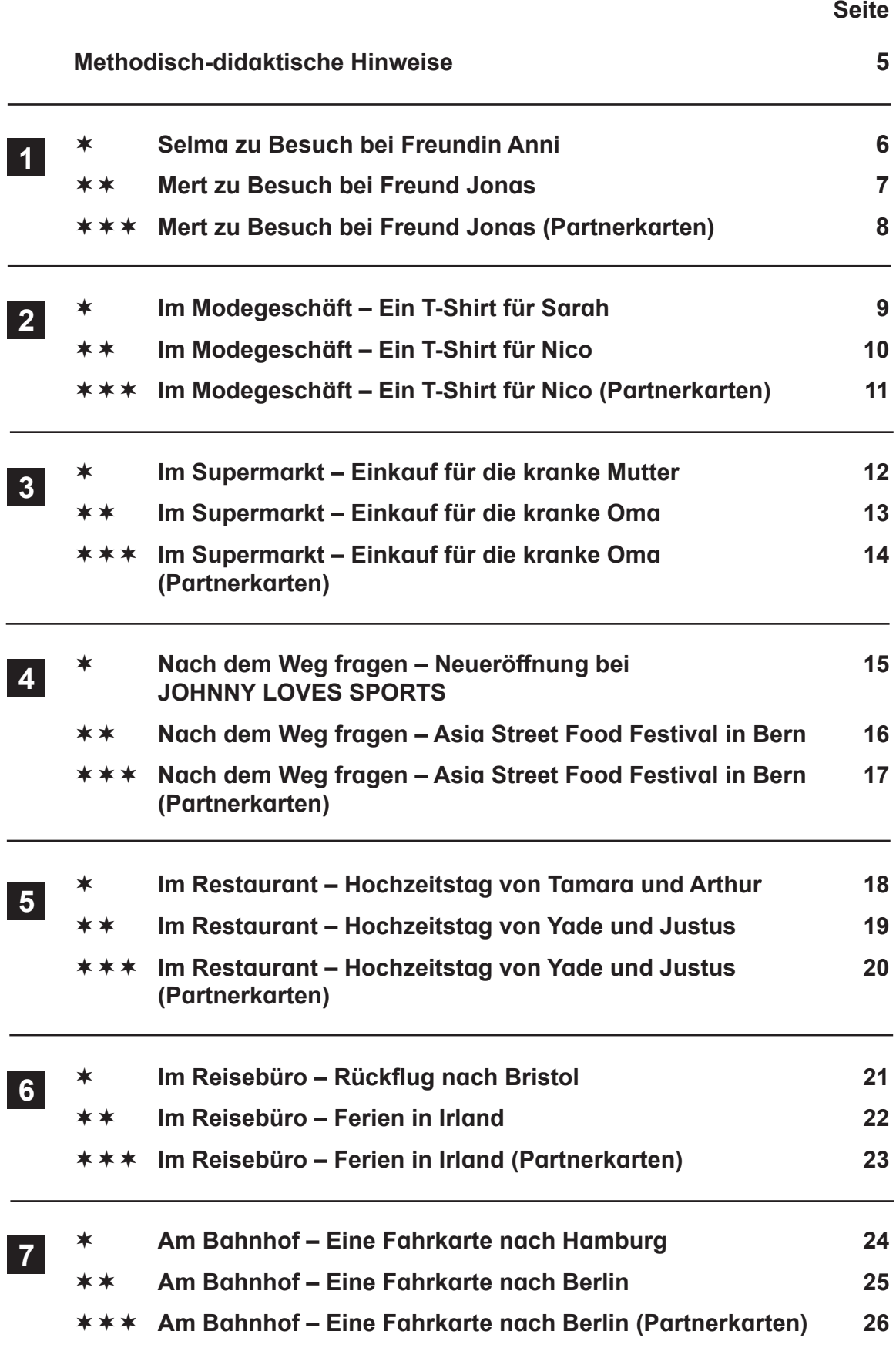

## **Seite**<br> **Vorward Seite**<br>
Seite **Inhalt**

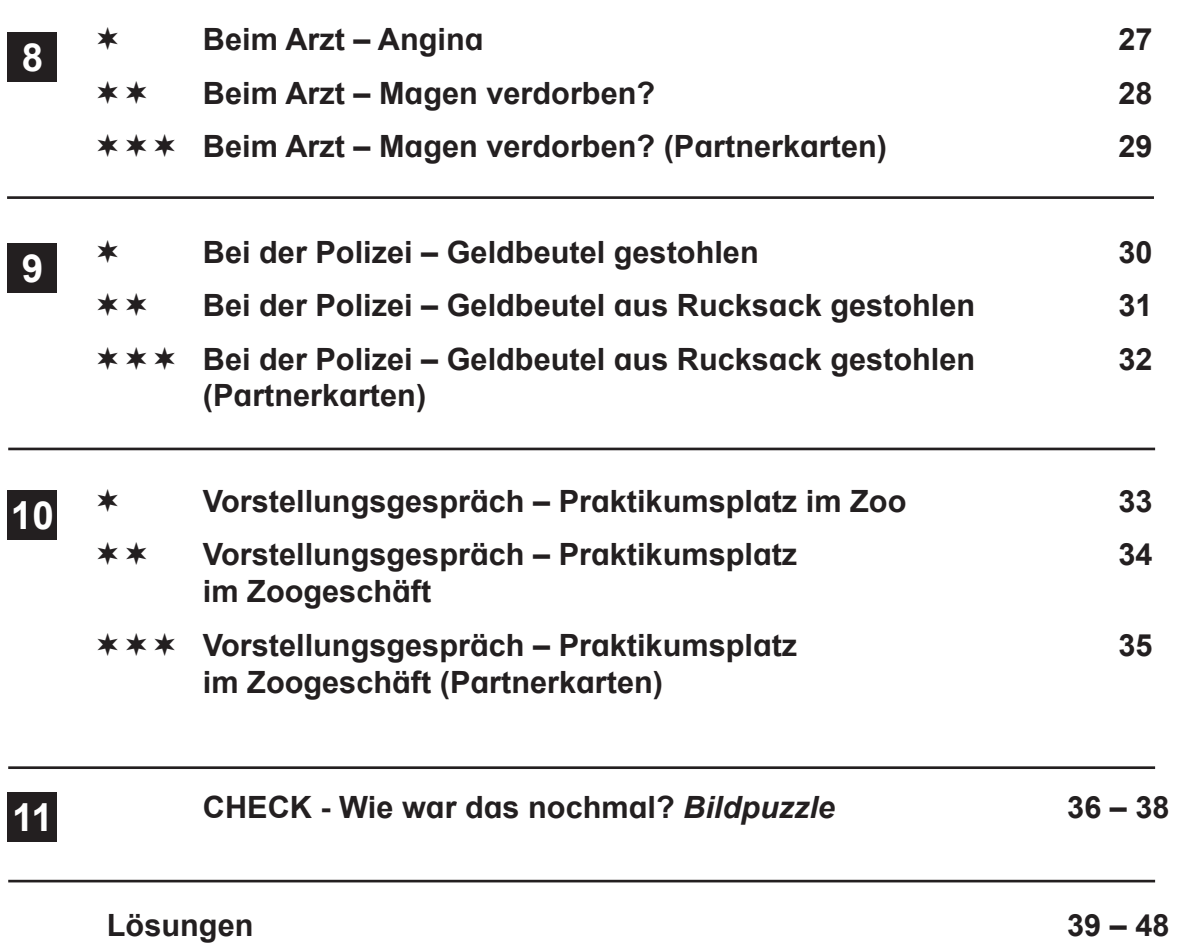

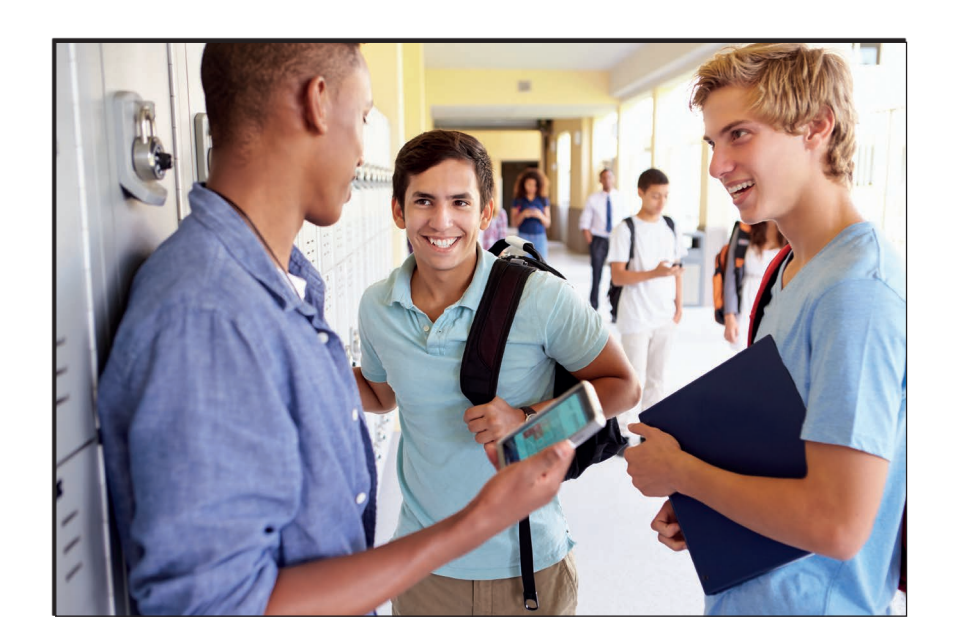

## **Vorwort**

Liebe Lehrende und Lernende,

mit den 10 Dialogen zu Themen und Situationen aus dem Alltag haben Sie und Ihre Schüler\* ein Werk zur Hand, das wertvolles Rüstzeug für die Praxis ist. Hier erlernen Zuwanderer (Jugendliche und Erwachsene gleichermaßen), sich in verschiedenen Situationen (Am Bahnhof, Nach dem Weg fragen, Im Reisebüro, Beim Arzt, Im Supermarkt, Vorstellungsgespräch etc.) in unserer Sprache auszudrücken und auszutauschen. So haben sie die Möglichkeit, sich schnellstens im realen Leben zurechtzufinden und zu behaupten.

Am Ende überprüfen die Schüler ihr Wissen anhand eines kurzweiligen **Bildpuzzles**: Hier werden Wortpaare gesucht und zugeordnet. Die Seiten 36 und 37 werden doppelseitig kopiert. Danach werden die Kärtchen einzeln ausgeschnitten. Nun werden die Wort-/ Bildkarten mit den Fragen jeweils auf die richtige Antwort im Gitternetz auf Seite 38 gelegt. Kontrolle: Bild. Richtig? Dann kann es aufgeklebt werden.

Ein Werk aus der Praxis für die Praxis.

## **Die 10 Themen aus dem Alltag sind folgendermaßen aufgebaut:**

### **3 Seiten pro Thema:**

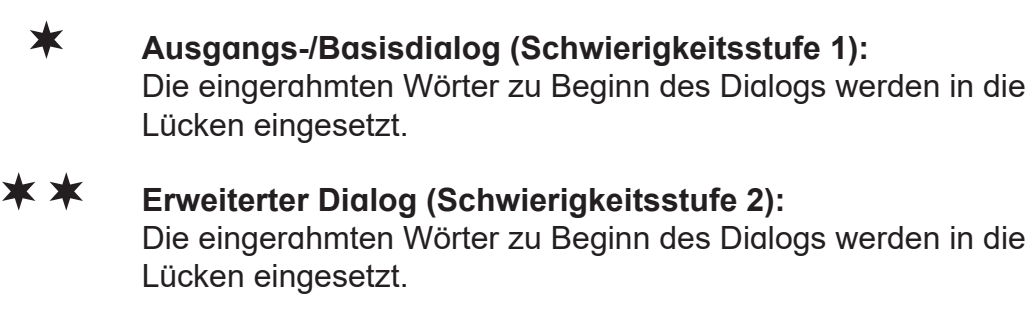

 **Dialog identisch mit dem erweiterten Dialog, jedoch nur Stichwörter auf Partnerkarten (Schwierigkeitsstufe 3):**  Die Lernenden verfassen und/oder präsentieren einen Dialog mithilfe der Angaben auf den Partnerkarten.

Die Lösungen  $**$  und  $**$  ind daher identisch.

Alle Dialoge können in Einzel- oder Partnerarbeit erarbeitet werden.

Es empfiehlt sich, die Dialoge  $\star$  und  $\star\star$  zuerst in Einzelarbeit zu erarbeiten und zu verschriftlichen. Danach werden sie in Partnerarbeit eingeübt und präsentiert.

Die Dialoge  $\star\star\star$  können direkt mit einem Partner ausgearbeitet werden. Sie sind für leistungsstarke Lernende gedacht.

Kurzweilige Stunden mit motivierten Lernenden, einen aufgelockerten Unterricht dank lebendiger Präsentationen wünschen Ihnen der Kohl-Verlag und

**Prisca Thierfelder**

*<sup>1</sup> Aufgrund der besseren Lesbarkeit wird im Folgenden die männliche Form Schüler bzw. Lehrer verwendet. Gemeint sind damit jedoch sowohl die weiblichen, als auch die männlichen Personen.*